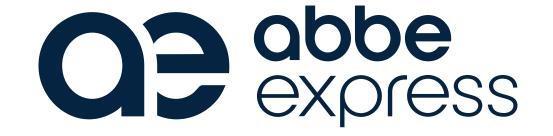

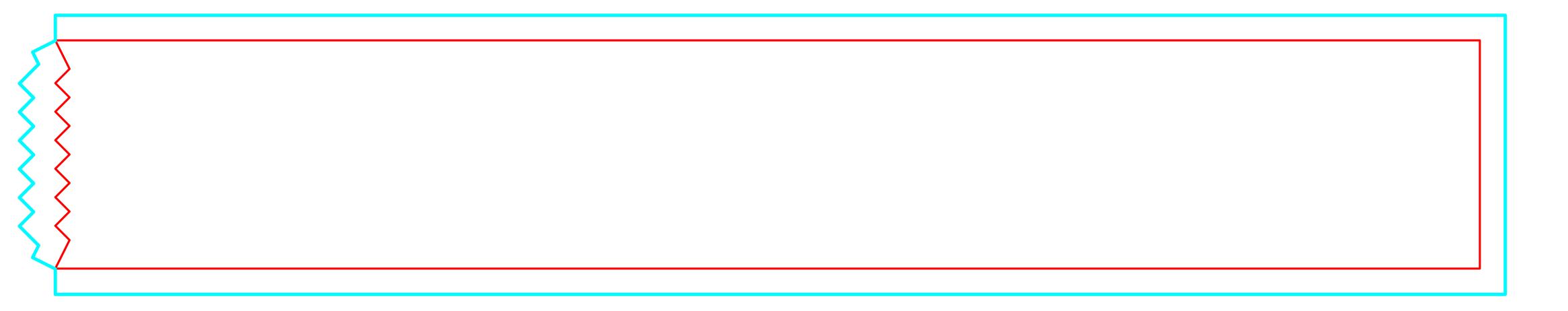

## CUSTOM PRINT TAPE 48mm & 50mm

— CUT

OUTSIDE BLEED

## IMPORTANT INFORMATION

(Failure to follow these instructions will slow the automatic processing of your job)

- 1. Do not modify the document size of this file.
- 2. Do not edit or remove any layers.
- 3. Create your artwork on the 'Artwork' layer within the file.
- 4. Once your design is complete, ensure you convert all text to outlines & embed images.
- 5. Save this file as a PDF and upload your file.